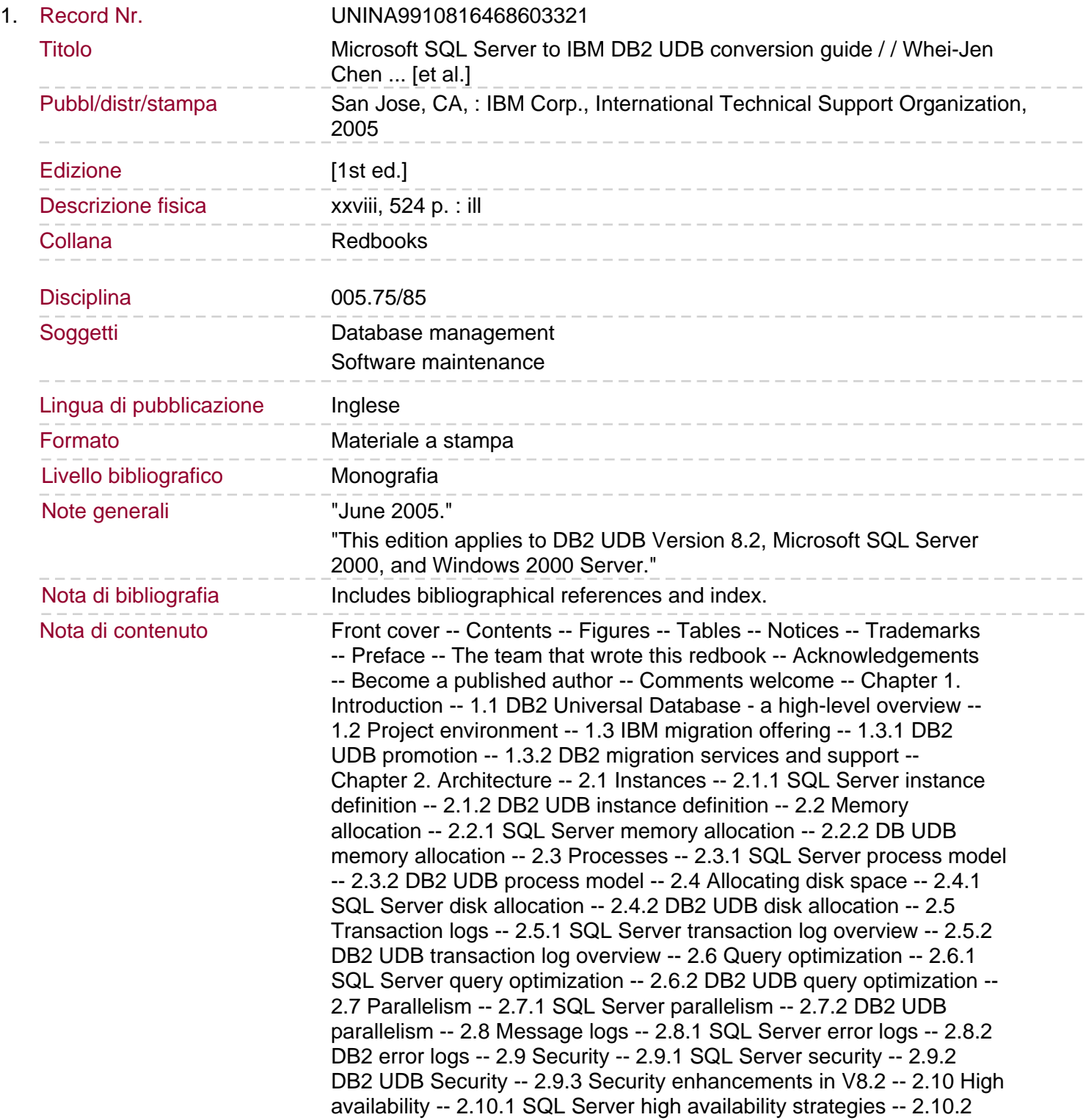

DB2 high availability strategies -- Chapter 3. DB2 UDB administration tools -- 3.1 GUI tools -- 3.1.1 Control Center -- 3.1.2 Command Editor -- 3.1.3 SQL Assist -- 3.1.4 Visual Explain -- 3.1.5 Task Center -- 3.1.6 Journal -- 3.1.7 Health Center -- 3.1.8 Development Center -- 3.1.9 Configuration Assistant -- 3.1.10 Information Center -- 3.1.11 License Center -- 3.1.12 Replication Center -- 3.1.13 Data Warehouse Center -- 3.1.14 Information Catalog Center -- 3.1.15 Satellite Administration Center. 3.1.16 Web administration -- 3.2 Wizards -- 3.3 Advisors -- 3.4 Command Line -- 3.5 Utilities -- 3.5.1 Maintaining database integrity -- 3.5.2 Throttling utilities -- 3.5.3 Validating a backup -- 3.5.4 DDL extraction -- 3.6 Performance monitor integration -- 3.7 Optional tools -- 3.7.1 DB2 Performance Expert -- 3.7.2 DB2 Recovery Expert -- 3.7.3 DB2 High Performance Unload -- 3.7.4 DB2 Test Database Generator -- 3.7.5 DB2 Table Editor -- 3.7.6 DB2 Web Query Tool -- Chapter 4. SQL considerations -- 4.1 SQL standard compliance -- 4.2 Data types -- 4.2.1 Data type mapping -- 4.2.2 Strong type casting -- 4.2.3 ROWVERSION data type -- 4.2.4 NULL value considerations -- 4.2.5 Large object (LOB) considerations -- 4.3 Date and time considerations -- 4.3.1 Retrieving date and time values -- 4.3.2 Date and time conversion -- 4.3.3 Date and time arithmetic -- 4.3.4 Examining date and time components -- 4.3.5 Additional date and time examples -- 4.4 String considerations -- 4.5 Case sensitivity -- 4.6 SQL language syntax and semantics -- 4.6.1 SELECT statements -- 4.6.2 SELECT INTO -- 4.6.3 INSERT statements -- 4.6.4 UPDATE and DELETE statements -- 4.6.5 TRUNCATE TABLE -- 4.6.6 ANSI joins -- 4.6.7 ORDER BY and GROUP BY clauses -- 4.6.8 Top n clause -- 4.6.9 Cursors -- 4.7 Built-in SQL functions -- 4.8 System catalog queries -- 4.8.1 Catalog interrogation and instance/database metadata -- 4.8.2 System table mapping -- 4.8.3 Authorizations on system catalog tables -- 4.9 Transact-SQL to SQL PL translation -- 4.9.1 EXECUTE &It -string&gt -- -- 4.9.2 PRINT -- 4.9.3 @@ERROR -- 4.9.4 RAISERROR --4.9.5 @@SQLSTATUS -- 4.9.6 @@ROWCOUNT -- 4.9.7 @@TRANCOUNT -- 4.10 XML -- 4.10.1 FOR XML statement -- 4.10.2 OPENXML statement -- 4.11 SQL limits -- Chapter 5. Planning for a conversion -- 5.1 Preparation -- 5.1.1 Performing a porting assessment. 5.1.2 Understanding and selecting conversion tools -- 5.1.3 Estimating the effort required -- 5.1.4 Planning the conversion -- 5.1.5 Becoming educated on DB2 UDB -- 5.1.6 Environment preparation -- 5.2 Conversion -- 5.2.1 Converting the database structure -- 5.2.2 Converting database objects -- 5.2.3 Porting additional database components and products -- 5.2.4 Modifying the application -- 5.2.5 Modifying the database interface -- 5.2.6 Migrating the data -- 5.3 Post-conversion -- 5.3.1 Performance tuning -- 5.3.2 Utilizing additional DB2 utilities -- 5.3.3 Defining a maintenance strategy -- 5.4 Additional references -- Chapter 6. The IBM DB2 Migration Toolkit for SQL Server -- 6.1 MTK technical overview -- 6.1.1 Supported operating system and versions -- 6.1.2 Hardware requirements -- 6.1.3 MTK software requirements -- 6.1.4 Where to install MTK -- 6.2 MTK setup -- 6.3 Using MTK -- 6.3.1 MTK GUI interface -- 6.3.2 Migration tasks -- 6.3.3 The MTK SQL Translator -- Chapter 7. Database structure conversion -- 7.1 Databases -- 7.2 Table spaces -- 7.3 Tables -- 7.3.1 Data types -- 7.3.2 IDENTITY -- 7.3.3 Computed columns -- 7.3.4 Constraints -- 7.4 Indexes -- 7.5 Schemas -- 7.6 Views -- 7.7 Privileges -- 7.8 Examples -- 7.8.1 Database structure conversion using MTK -- 7.8.2 Manually converting database structure -- Chapter 8. Data and script migration -- 8.1 Introduction -- 8.2 A typical data migration process -- 8.2.1 Migrating a subset of data using MTK --

8.2.2 Verifying referential integrity -- 8.3 Using Export, Import, and Load -- 8.4 Using WebSphere Information Integrator -- 8.4.1 Accessing SQL Server data from DB2 UDB -- 8.4.2 Replicating data from SQL Server to DB2 UDB -- 8.5 Using other tools -- 8.6 Converting scripts -- Chapter 9. Converting database objects -- 9.1 Temporary tables -- 9.1.1 Private temporary tables. 9.1.2 Global temporary tables -- 9.1.3 Additional information -- 9.2 Stored procedures -- 9.2.1 Temporary stored procedures -- 9.2.2 Extended stored procedures -- 9.2.3 Remote procedure calls -- 9.2.4 @@PROCID -- 9.2.5 Simple conversion example -- 9.2.6 Default parameter values -- 9.2.7 Passing parameter values -- 9.2.8 Returning a cursor to the caller -- 9.2.9 Exception handling and transaction control -- 9.2.10 Additional information -- 9.3 User defined functions -- 9.3.1 Scalar functions -- 9.3.2 Table functions -- 9.3.3 Overcoming inline SQL PL limitations in user defined functions -- 9.3.4 Additional information -- 9.4 Triggers -- 9.4.1 Accessing transition values in triggers -- 9.4.2 Simple conversion example -- 9.4.3 IF UPDATE (column) -- 9.4.4 Overcoming inline SQL PL limitations in triggers -- 9.4.5 INSTEAD OF triggers -- 9.4.6 Additional information -- Chapter 10. Application conversion considerations -- 10.1 Introduction -- 10.2 Converting to DB2 UDB compatible SQL syntax -- 10.2.1 Using MTK's SQL Translator -- 10.2.2 Manual conversion -- 10.3 Identifying transaction differences -- 10.4 Identifying locking and lock escalation differences -- 10.4.1 Types of locks -- 10.4.2 Lock escalation -- 10.4.3 Deadlock -- 10.5 Identifying isolation level differences -- 10.5.1 Repeatable Read (RR) -- 10.5.2 Read Stability (RS) -- 10.5.3 Cursor Stability (CS) -- 10.5.4 Uncommitted Read (UR) -- 10.6 Identifying and modifying database interfaces -- 10.6.1 ActiveX Data Objects .NET (ADO.NET) interfaces -- 10.6.2 ActiveX Data Object (ADO) -- 10.6.3 Java Database Connectivity (JDBC) -- 10.6.4 Embedded SQL for C (ESQL/C) -- 10.7 Integrating DB2 UDB in Integration Development Environment (IDE) -- 10.7.1 Microsoft .NET add-in (Visual Studio) -- 10.7.2 IBM WebSphere Studio Application Developer -- 10.8 Approaching packaged application migration -- 10.8.1 SAP. 10.8.2 Siebel -- Chapter 11. Performing administrative tasks in DB2 UDB -- 11.1 Working with instances -- 11.1.1 Create, drop, and list instances -- 11.1.2 Attaching / switching instances -- 11.1.3 Start, stop, and quiesce instances -- 11.1.4 Configure instances -- 11.2 Working with databases -- 11.2.1 Create, drop, and list databases -- 11.2.2 Activate and terminate databases -- 11.2.3 Connect, disconnect, and quiesce databases -- 11.2.4 Configure databases -- 11.2.5 List and force off applications -- 11.3 Managing database storage -- 11.3.1 Table spaces and containers -- 11.3.2 Monitoring table space and container storage -- 11.3.3 Transaction logging -- 11.4 Working with buffer pools -- 11.5 Task Center and the DB2 Tools Catalog -- 11.5.1 DB2 Administration Server and Tools Catalog Database -- 11.5.2 Task Center and Scheduler -- 11.6 Backup, recovery, and log administration -- 11.6.1 Automatic backup maintenance -- 11.6.2 Backup using throttling mode -- 11.6.3 Log file inclusion in backup images -- 11.6.4 Backup compression -- 11.6.5 Automated log file management -- 11.6.6 Undo management -- 11.7 High availability -- 11.7.1 Failover clustering -- 11.7.2 HADR -- 11.7.3 Log mirroring -- 11.7.4 Replication -- 11.7.5 Online split mirror and suspended I/O support -- 11.8 REORG and RUNSTATS -- 11.8.1 Database reorganization -- 11.8.2 Database statistics -- Chapter 12. Post-conversion tuning considerations -- 12.1 Performance tuning -- 12.2 Quick-start tips for performance tuning -- 12.2.1 Design Advisor -- 12.2.2 Configuration Advisor -- 12.2.3 ACTIVATE DATABASE

command -- 12.2.4 RUNSTATS and REORG -- 12.3 Configuring automatic maintenance -- 12.4 Other performance tuning advice -- 12.4.1 Table spaces -- 12.4.2 Physical placement of database objects -- 12.4.3 Buffer pools -- 12.4.4 Large transactions -- 12.4.5 Process tuning. 12.5 Data access strategies.